## **MAP 2112 – Introdução à Lógica de Programação e Modelagem Computacional 1º Semestre - 2023**

## **Prof. Dr. Luis Carlos de Castro Santos**

lsantos@ime.usp.br

## Chapter 6 Iteration ("Iteração")

Multiple assignment ("Múltiplas atribuições")  $6.1$ 

Considere esse exemplo didático simples:

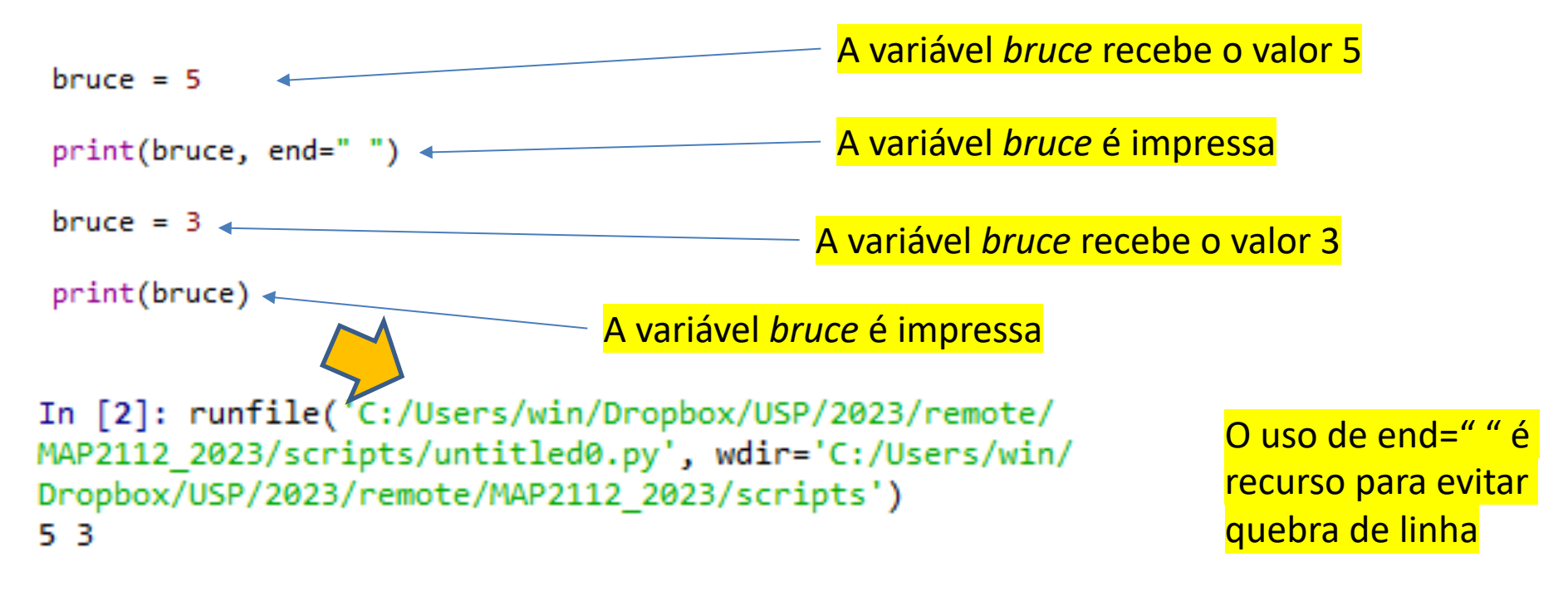

A mesma variável ao longo do código pode receber diversos valores servindo a algum propósito determinado pelo usuário.

## **Como promover essa variação, de forma compacta, sem sucessivas atribuições ?**

#### The while statement ("O comando while")  $6.2\,$

O principal uso da computação é a execução de tarefas repetitivas de forma consistente.

Retomando uma das funções exemplo que usamos anteriormente (com recursão):

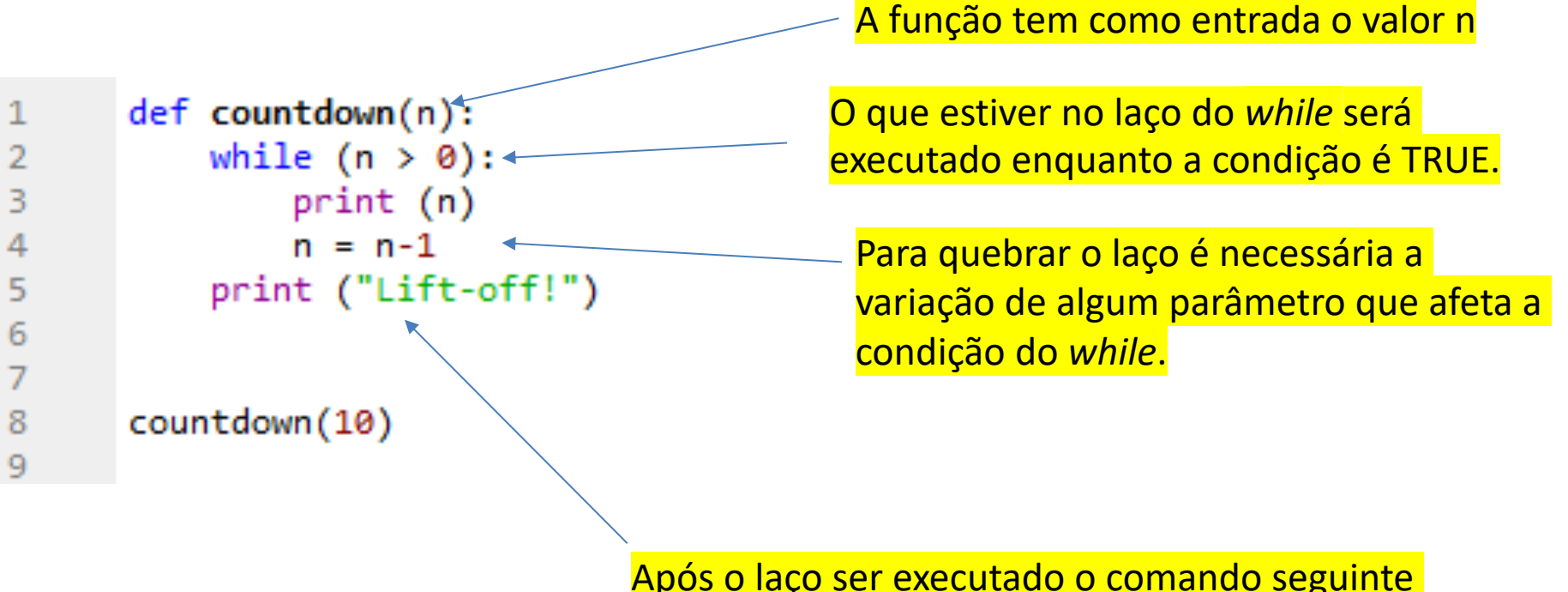

Após o laço ser executado o comando seguinte (no nível do while) é executado.

O resultado é idêntico ao obtido anteriormente.

```
In [7]: runfile('C:/Users/win/Dropbox/USP/2023/
remote/MAP2112_2023/scripts/teste_iter2.py',
wdir='C:/Users/win/Dropbox/USP/2023/remote/
MAP2112_2023/scripts')
10
9
8
7
6
5
4
3
\overline{2}1
Lift-off!
```
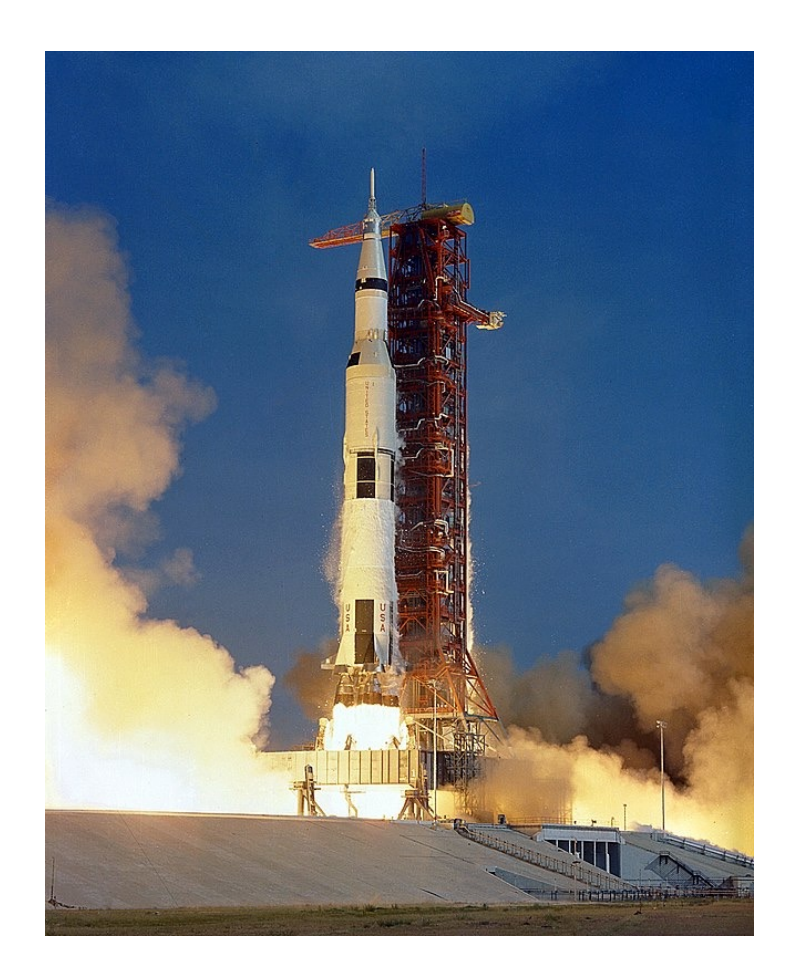

No caso do exemplo anterior fica claro que o valor de *n* irá decrescer até que a condição de quebra do loop seja alcançada. Em outros exemplos a variação da condição pode não ser monotônica.

```
Por exemplo: A função tem como entrada o valor n
                                         O que estiver no laço do while será executado 
       def sequence(n):
                                         enquanto a condição é TRUE, ou seja 
           while (n != 1):
 2
                                         enquanto n for diferente de 1.3
               print (n, end="")
 4
               if (n\%2 == 0):
                                                    Os ramos do condicional aplicam 
5
                       n = n //2 # n par
                                                    diferentes variações de n
6
               else:
7
                       n = n*3+1 # n impar
                                                   dependendo de n é par ou ímpar.
8
9
10
       sequence(3)11
```
In [10]: runfile('C:/Users/win/Dropbox/USP/2023/ remote/MAP2112 2023/scripts/teste iter3.py', wdir='C:/Users/win/Dropbox/USP/2023/remote/ MAP2112 2023/scripts') 3 10 5 16 8 4 2

Essa função é chamada Conjectura de Collatz que afirma que partindo de qualquer número inteiro > 1 , em algum momento a sequência retorna a 1. 262144 O

Lothar Collatz (1910-1990)

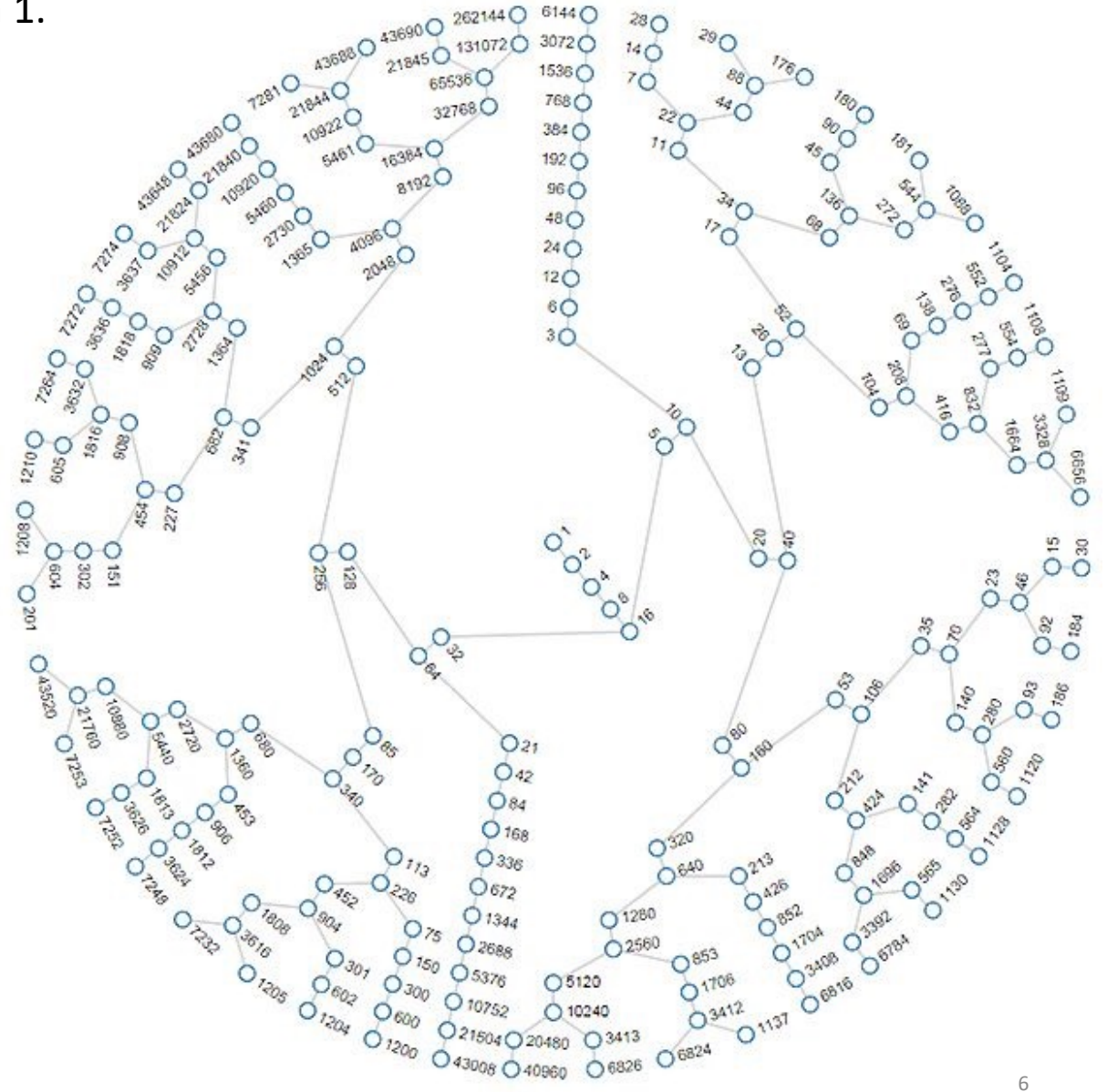

MAP2112 – aula 05

As funções apresentadas anteriormente usando recursão podem ser desenvolvidas usando iteração.

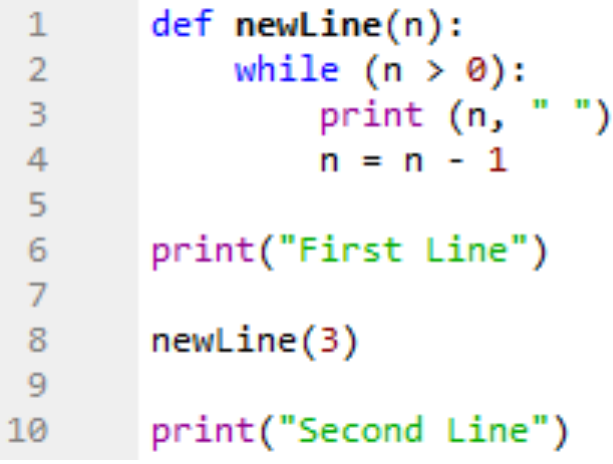

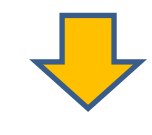

In [15]: runfile('C:/Users/win/I remote/MAP2112 2023/scripts/test wdir='C:/Users/win/Dropbox/USP/: MAP2112 2023/scripts') First Line з 2 1 Second Line

```
def factorial(n):
1
           fact = 12
3
           while (n > 0):
4
               fact = fact *n5
               n = n - 16
           return fact
7
      a = factorial(5)8
      print(a)9
In [13]: runfile('C:/Users/win/
remote/MAP2112_2023/scripts/tes
wdir='C:/Users/win/Dropbox/USP/
MAP2112_2023/scripts')
```
## Jogo da Adivinhação:

- O usuário escolhe dois valores inteiros.
- O código sorteia um valor entre (e incluindo) os valores limites definidos pelo usuário.
- O usuário "chuta" qual seria esse valor.
- O código diz se o chute está abaixo ou acima do valor sorteado.
- § Com essa informação o usuário faz um novo chute.
- Se o usuário acerta o programa para e diz qual é o valor sorteado para conferência.
- O usuário tem 10 tentativas para acertar.

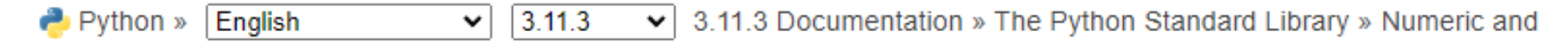

Mathematical Modules » random - Generate pseudo-random numbers

### random — Generate pseudo-random numbers **Table of Contents** random - Generate pseudorandom numbers - Bookkeeping functions - Functions for bytes • Functions for integers • Functions for sequences - Real-valued distributions - Alternative Generator random. randint $(a, b)$ • Notes on Reproducibility - Examples Return a random integer N such that  $a \leq N \leq b$ . - Recipes

Geradores de números pseudo-aleatórios são ferramentas úteis para simular a imprevisibilidade.

```
1
\overline{2}import random
3
4
      def dice():return random.randint(1,6)
5
6
7
      print(dice())8
      print(dice())9
```
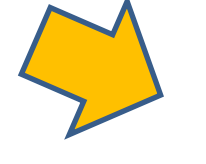

A cada execução novos números são sorteados, simulando lançamentos sucessivos de um dado.

```
In [5]: runfile('C:/Users/win/Dropbox/USP/2023/
remote/MAP2112 2023/scripts/untitled0.py',
wdir='C:/Users/win/Dropbox/USP/2023/remote/
MAP2112 2023/scripts')
6
4
```

```
In [6]: runfile('C:/Users/win/Dropbox/USP/2023/
remote/MAP2112 2023/scripts/untitled0.py',
wdir='C:/Users/win/Dropbox/USP/2023/remote/
MAP2112 2023/scripts')
5
```

```
5
```

```
In [7]: runfile('C:/Users/win/Dropbox/USP/2023/
remote/MAP2112 2023/scripts/untitled0.py',
wdir='C:/Users/win/Dropbox/USP/2023/remote/
MAP2112 2023/scripts')
6
5
```
MAP2112 - aula 05

# COMO SERIA O CÓDIGO QUE IMPLEMENTA O JOGO ?

# > UM EXEMPLO DE IMPLEMENTAÇÃO

```
import random
                                                             Entrada com conversão para inteiros 
 \overline{2}dos valores máximo e mínimo
      print("Jogo da Adivinhação")
 3
 4
      n min = int(input("Entre com \alpha valor minimo: "))
 5
      n max = int(input("Entre com o valor máximo: "))
 6
                                                             Definição do no. máximo de tentativas
      tent max = 108
                                                          Função de geração de números inteiros 
 9
10
      sorte = random.random(n min, n max)aleatórios
1112
      tent = 013
      check = TrueLaço principal do código (while)
14
15
      while (check):
16
          chute = int(input("Chute um valor:"))Captura do chute do usuário
          tent = tent + 117
18
                                                           Incremento do no. de tentativas
19
          check = (chute != sort)20
          if (chute > sorte):
21
                                                           Verificação do chute
              print("chutou alto")
22
          if (chute \langle sorte):
23
24
              print("chutou baixo")
                                                         Aviso ao usuário se o chute foi alto ou baixo
25
26
          if (tent >= tent max):
              check = FalseVerificação do no. de tentativas
27
28
29
      print("Numero de tentativas", tent)
30
31
      if (tent > tent max):
32
          print("Numero máximo de tentativas atingido") 4
                                                              Comunicação do resultado33
34
      print("O valor sorteado era ", sorte) 4
```

```
In [3]: runfile('C:/Users/win/Dropbox/USP/2023/remote/
MAP2112_2023/scripts/teste_iter6_jogo.py', wdir='C:/
Users/win/Dropbox/USP/2023/remote/MAP2112 2023/scripts')
Jogo da Adivinhação
Entre com o valor mínimo: 1
Entre com o valor máximo: 100
Chute um valor: 50
chutou alto
Chute um valor: 25
chutou baixo
Chute um valor: 35
chutou baixo
Chute um valor: 45
chutou alto
Chute um valor: 40
chutou baixo
Chute um valor: 42
chutou baixo
Chute um valor: 43
Numero de tentativas 7
O valor sorteado era 43
```
### 6.3 **Tables**

### (Tabelas)

Um exemplo didático do uso do laços é a construção de tabelas de funções.

```
import math
   1
                                                          A opção "\t" inclui um TAB
   \overline{2}3
         x \text{ ini} = 1.0x final = 10.0
   4
         delta x = 1.05
   6
   \overline{7}x = x \text{ ini}while (x < x final):
   8
              print (x, " \t^n, math.log(x))9
                                                      In [10]: runfile('C:/Users/win/Dropbox/
              x = x + delta x10
                                                      USP/2023/remote/MAP2112 2023/scripts/
                                                      teste iter8.py', wdir='C:/Users/win/
                                                      Dropbox/USP/2023/remote/MAP2112 2023/
                                                      scripts')
                                                      1.00.0
                                                      2.0
                                                                0.6931471805599453
                                                      3.0
                                                                1.0986122886681098
                                                      4.0
                                                                1.3862943611198906
Lembre-se a função math.log(x) é o 
                                                      5.0
                                                                1.6094379124341003
logaritmo natural (ou neperiano) de base e
                                                      6.0
                                                                1.791759469228055
                                                      7.0
                                                                1.9459101490553132
= 2.71828...8.0
                                                                2.0794415416798357
                                                      9.0
                                                                2.1972245773362196
```
Caso a intenção for gerar uma tabela de logaritmo em outra base pode-se usar a relação de mudança de base:

$$
\log_b(a) = \frac{\log_c(a)}{\log_c(b)}
$$

5.0

6.0

7.0

8.0

 $9.0$ 

Alterando o código para base 2 por exemplo:

```
import math
 1
 2
 3
       x \text{ ini} = 1.0x final = 10.0
 4
       delta x = 1.05
 6
       x = x \text{ ini}7
       while (x < x final):
 8
            print (x, " \t^n, math.log(x)/math.Log(2))9
            x = x + delta x10
```
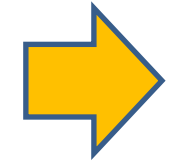

In [11]: runfile('C:/Users/win/Dropbox/ USP/2023/remote/MAP2112 2023/scripts/ teste iter9.py', wdir='C:/Users/win/ Dropbox/USP/2023/remote/MAP2112 2023/ scripts')  $1.0$  $0.0$  $2.0$  $1.0$ 3.0 1.5849625007211563 4.0  $2.0$ 

2.321928094887362

2.584962500721156

2.807354922057604

 $3.0$ 

3.1699250014423126

("Tabelas Bidimensionais") Two-dimensional tables  $6.4\,$ 

Encapsulation and generalization ("Encapsulamento e Generalização") 6.5

Tomando como exemplo a tarefa de construir uma tabuada de multiplicação.

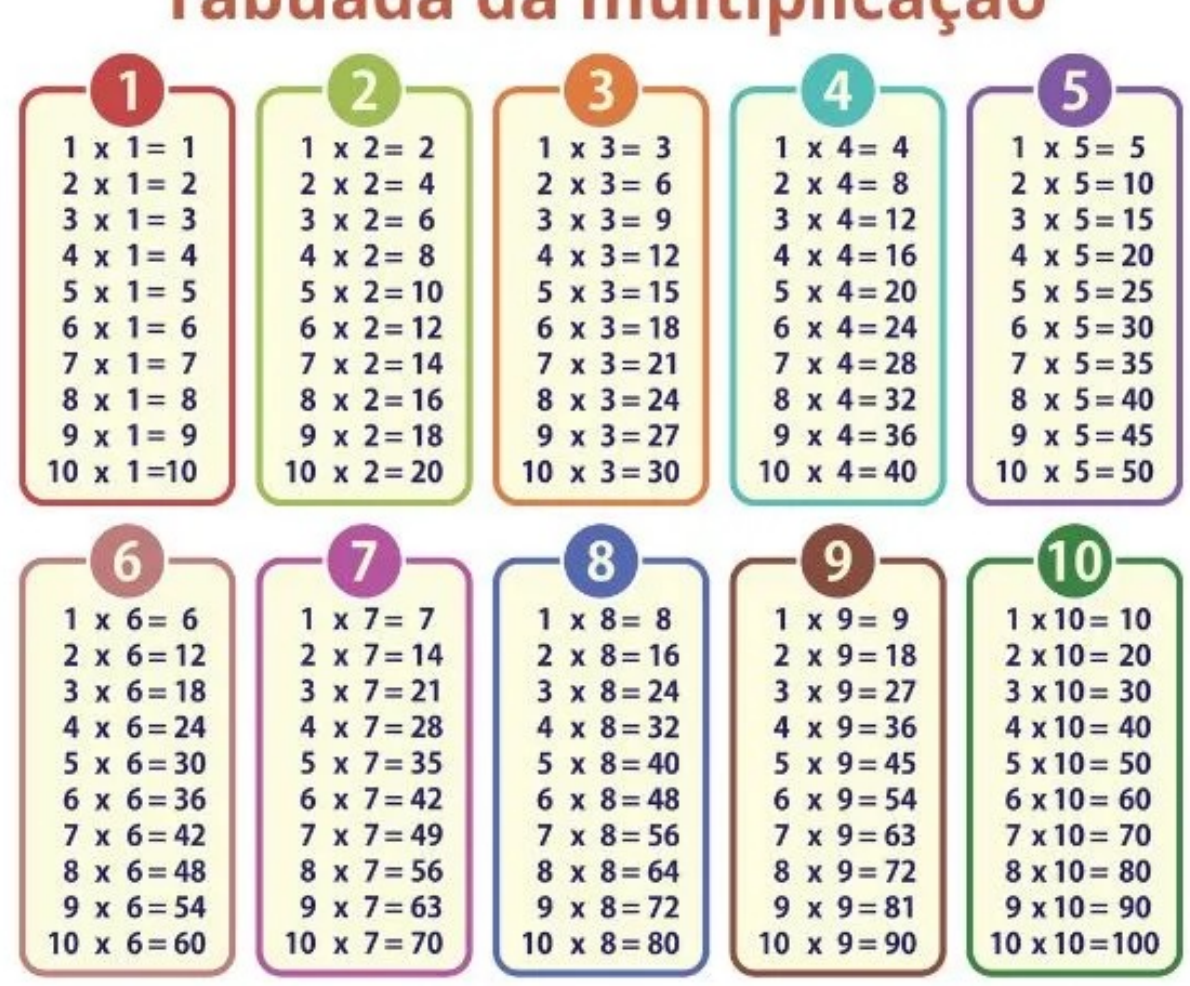

# Tabuada da multiplicação

A nossa tabela será construída inicialmente com uma função que escreve as linhas

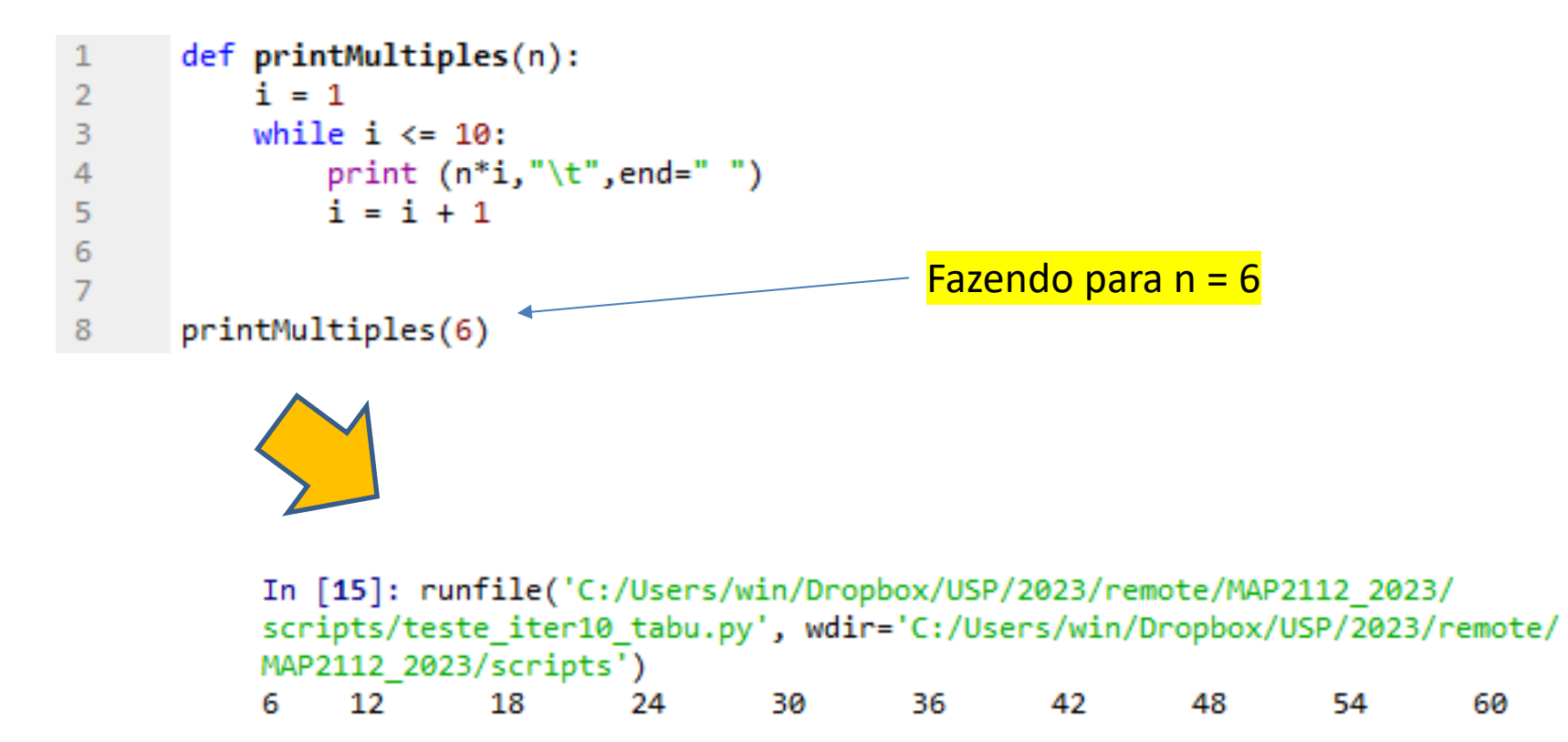

MAP2112 – aula 05

Para completar a tabela basta encapsular a função num novo laço varrendo todas as linhas.

```
def printMultiples(n):
 \mathbf{1}\overline{2}i = 1while i \le 10:
 3
               print (n * i, "", end = "")4
 5
              i = i + 16
 \overline{7}i = 18
      while (i<=10):
 9
           printMultiples(i)
                               In [18]: runfile('C:/Users/win/Dropbox/USP/2023/rem
10
           print()remote/MAP2112 2023/scripts')
           i = i + 111
                                    2
                                                   5
                                                        6
                                         з
                                              4
                                                          - 7
                                                               - 8
                                                                      9
                                                                           10
                               1
                               2
                                    4
                                         6
                                              8
                                                   10
                                                         12
                                                               14
                                                                     16
                                                                           18
                                                                                  20
                               3
                                    6
                                         9
                                                    15
                                                                21
                                                                       24
                                              12
                                                          18
                                                                             27
                                                                                   30
                               4
                                    8
                                         12
                                               16
                                                     20
                                                                  28
                                                           24
                                                                        32
                                                                              36
                                                                                    40
                               5
                                    10
                                          15
                                                20
                                                       25.
                                                             30
                                                                   35
                                                                         40
                                                                               45
                                                                                     50
                               6
                                    12
                                          18
                                                24
                                                       30
                                                             36
                                                                   42
                                                                         48
                                                                               54
                                                                                     60
                               7
                                    14
                                          21
                                                28
                                                       35.
                                                             42
                                                                   49
                                                                         56
                                                                                     70
                                                                               63.
                                                                         64
                                                                                     80
                               8
                                    16
                                          24
                                                32
                                                      40
                                                             48
                                                                   56
                                                                               72
                               9
                                    18
                                          27
                                                36
                                                      45
                                                             54
                                                                   63.
                                                                         72
                                                                                     90
                                                                               81
                                     20
                                            30
                                                  40
                                                        50
                                                              60
                                                                    70
                               10
                                                                          80
                                                                                90
                                                                                      100
```
**Mais adiante veremos como melhor formatar a saída de dados, além de leitura e gravação de arquivos.**

MAP2112 - aula 05

# RE-CAPITULANDO O QUE FOI VISTO ATÉ O MOMENTO

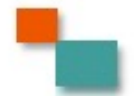

## **Python 3 Beginner's Reference Cheat Sheet**

**Alvaro Sebastian** http://www.sixthresearcher.com

### Main data types

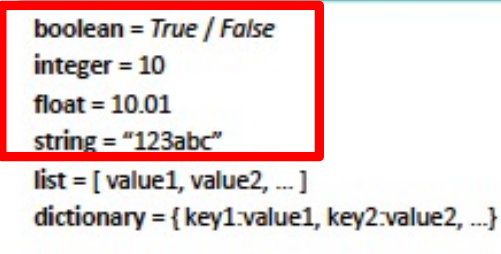

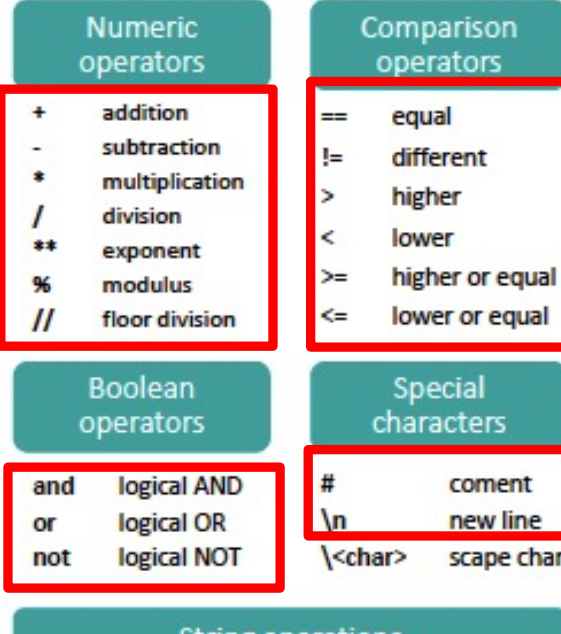

### String operations

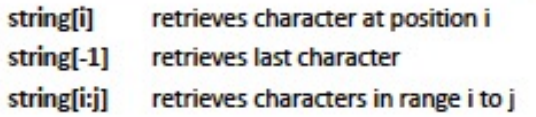

### List operations

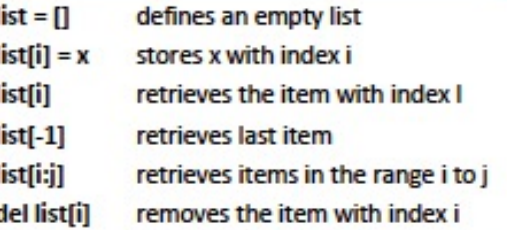

### Dictionary operations

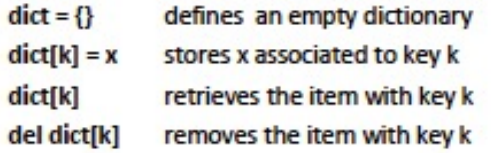

### **String methods**

string.upper() string.lower() string.count(x) string.find(x) string.replace(x,y) string.strip(x) string.join(L) string.format(x)

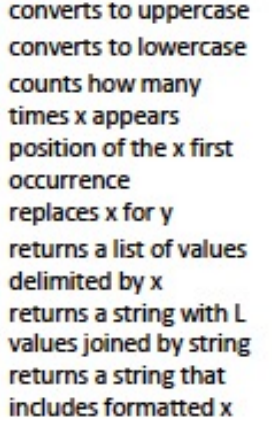

### List methods

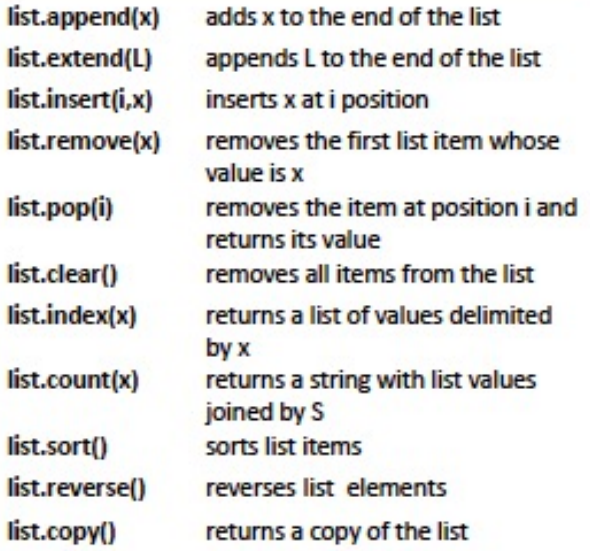

### Dictionary methods

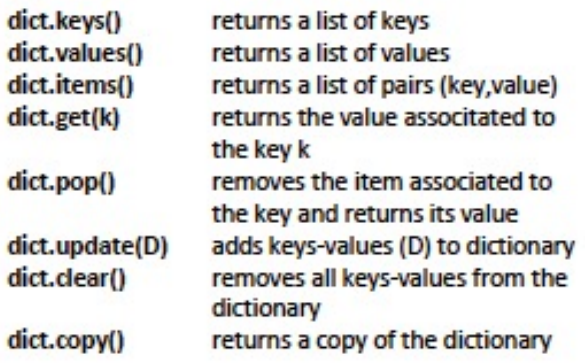

Legend: x,y stand for any kind of data values, s for a string, n for a number, L for a list where i,j are list indexes, D stands for a dictionary and k is a dictionary key.

## **Python 3 Beginner's Reference Cheat Sheet**

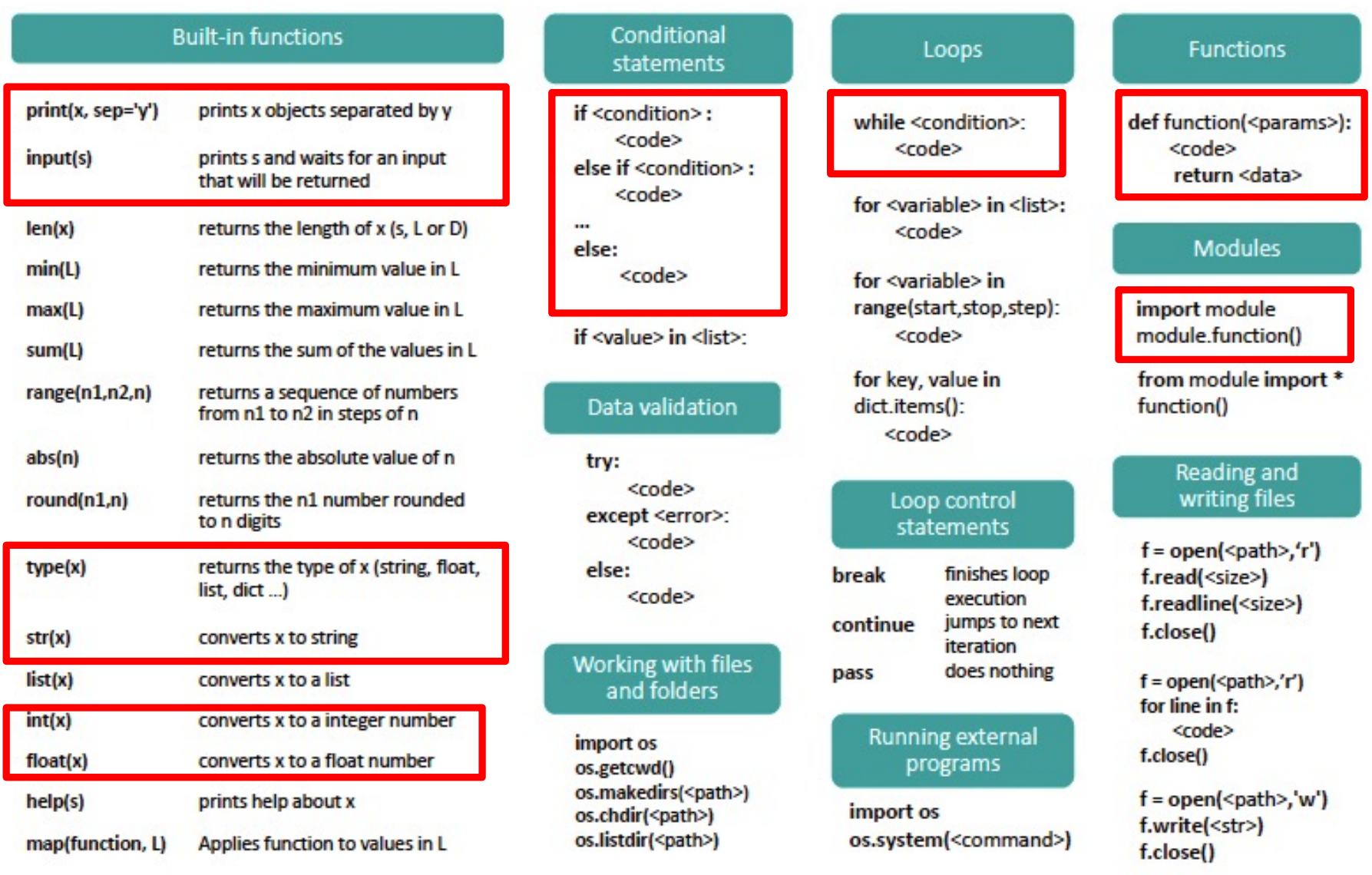

Legend: x,y stand for any kind of data values, s for a string, n for a number, L for a list where i,j are list indexes, D stands for a dictionary and k is a dictionary key.

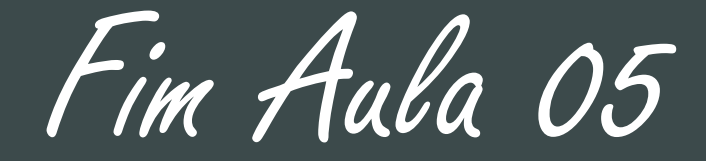

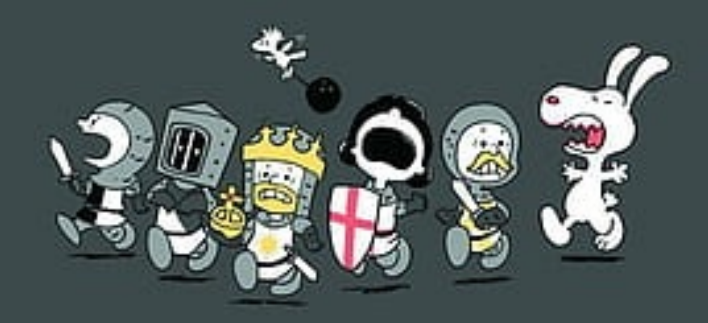